# INTERNET EDI *Enrollment Packet*

## ATTENTION: PLEASE READ BEFORE COMPLETING PAPERWORK

# **IS THIS THE RIGHT EDI ENROLLMENT PACKET?**

The *Internet EDI Enrollment Packet* should be completed to request an Internet EDI ID necessary to transmit Claim Status Request transactions (ANSI 276) and receive Claim Status Response transactions (ANSI 277), and/or retrieve Electronic Remittances (ANSI 835), via CGS's public Internet. If retrieving Electronic Remittances (ANSI 835) via an Internet EDI ID is selected, **all other access to retrieving Electronic Remittances for the Provider number listed will be terminated.**

CGS has a separate packet for submitters who wish to submit claims to our frontend system. The **Part A, Part B, & HHH EDI Enrollment forms** are available for download from:

- Part B: <http://www.cgsmedicare.com/partb/edi/enrollment.html>
- Part A:<http://www.cgsmedicare.com/parta/edi/enrollment.html>
- Home Health & Hospice: <http://www.cgsmedicare.com/hhh/edi/enrollment.html>

### **USING ELECTRONIC DATA INTERCHANGE SERVICES**

CGS has prepared this packet for Part A, Part B and HHH providers. The Internet EDI Enrollment packet contains the form and explanation for each of the services offered through CGS's public Internet. For further information regarding any of this material, please call the CGS EDI Provider Contact Center at:

- **Ohio and Kentucky Part B:** 1.866.276.9558 *option 2*
- **Ohio and Kentucky Part A:** 1.866.590.6703 *option 2*
- **Home Health and Hospice:** 1.877.299.4500 *option 2*

**When submitting completed forms, please allow a processing time of approximately seven calendar days. Remember –CGS cannot process incomplete applications or agreements! Please fill in all appropriate blanks.**

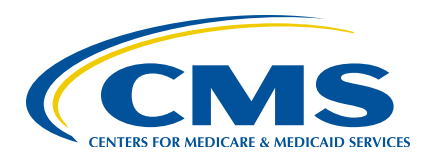

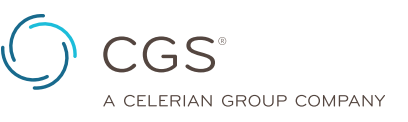

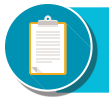

#### **Internet EDI Application**

**Please Note:** The Internet EDI Application Form is used for initial Internet EDI set up. The information on this form is also used to verify requester information submitted on additional EDI applications. **Please retain a copy of the EDI Application Form for your records.**

An Internet EDI ID number is a unique number. An Internet EDI ID can be used to transmit Part A, Part B, and HHH Claim Status Request transactions (ANSI 276) and receive Claim Status Response transactions (ANSI 277), and/or retrieve Electronic Remittances (ANSI 835), via CGS's public Internet. If retrieving Electronic Remittances (ANSI 835) via an Internet EDI ID is selected, **all other access to retrieving Electronic Remittances for the Provider number listed will be terminated.**

Providers are not permitted to share their personal EDI access number (including Internet EDI ID) or password with:

- Any billing agent, clearinghouse/network service vendor
- Anyone on their own staff who does not need to see the data for completion of a valid electronic claim, to process a remittance advice for a claim, to verify beneficiary eligibility or to determine the status of a claim
- Any non-staff individual or entity

The Internet EDI ID and password act as an electronic signature; therefore, the provider would be liable if any entity performed an illegal action while using that Internet EDI ID and password. Likewise, a provider's Internet EDI ID and password is not transferable, meaning that it may not be given to a new owner of the provider's operation. New owners must obtain their own Internet EDI ID and password.

The *GPNET Communications Manual* includes information about connecting toCGS's EDI Gateway and public Internet. The *GPNet Communications Manual* is available for download from <http://www.cgsmedicare.com>select your line of business then EDI and User Guides.

#### **Change of Ownership, Address, or Phone Number**

When you have a change of ownership, address or phone number you must notify CGS by calling the CGS EDI Provider Contact Center at:

- **Ohio and Kentucky Part B:** 1.866.276.9558 *option 2*
- **Ohio and Kentucky Part A:** 1.866.590.6703 *option 2*
- **Home Health and Hospice:** 1.877.299.4500 *option 2*

If the change of ownership results in different provider numbers(s), please inform the EDI Helpdesk when you call.

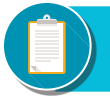

#### **Internet EDI ID Application Form Instructions**

The purpose of the *Internet EDI ID Application Form* is to enroll providers, software vendors, clearinghouses and billing services as electronic submitters and recipients of claim status inquiry and response files, and/or electronic remittances via CGS's public Internet. **It is important that instructions are followed and that all required information is completed. Incomplete forms will be returned to the applicant, thus delaying processing.** 

An initial Internet EDI ID Application form should be completed to request your Internet EDI ID. A separate request should be completed for each provider you are requesting permission. A signature from the provider's authorized contact is required before access will be established.

**Please retain a copy of this completed form for your records.** 

You must submit a completed EDI Application Form when submitting additional EDI forms.

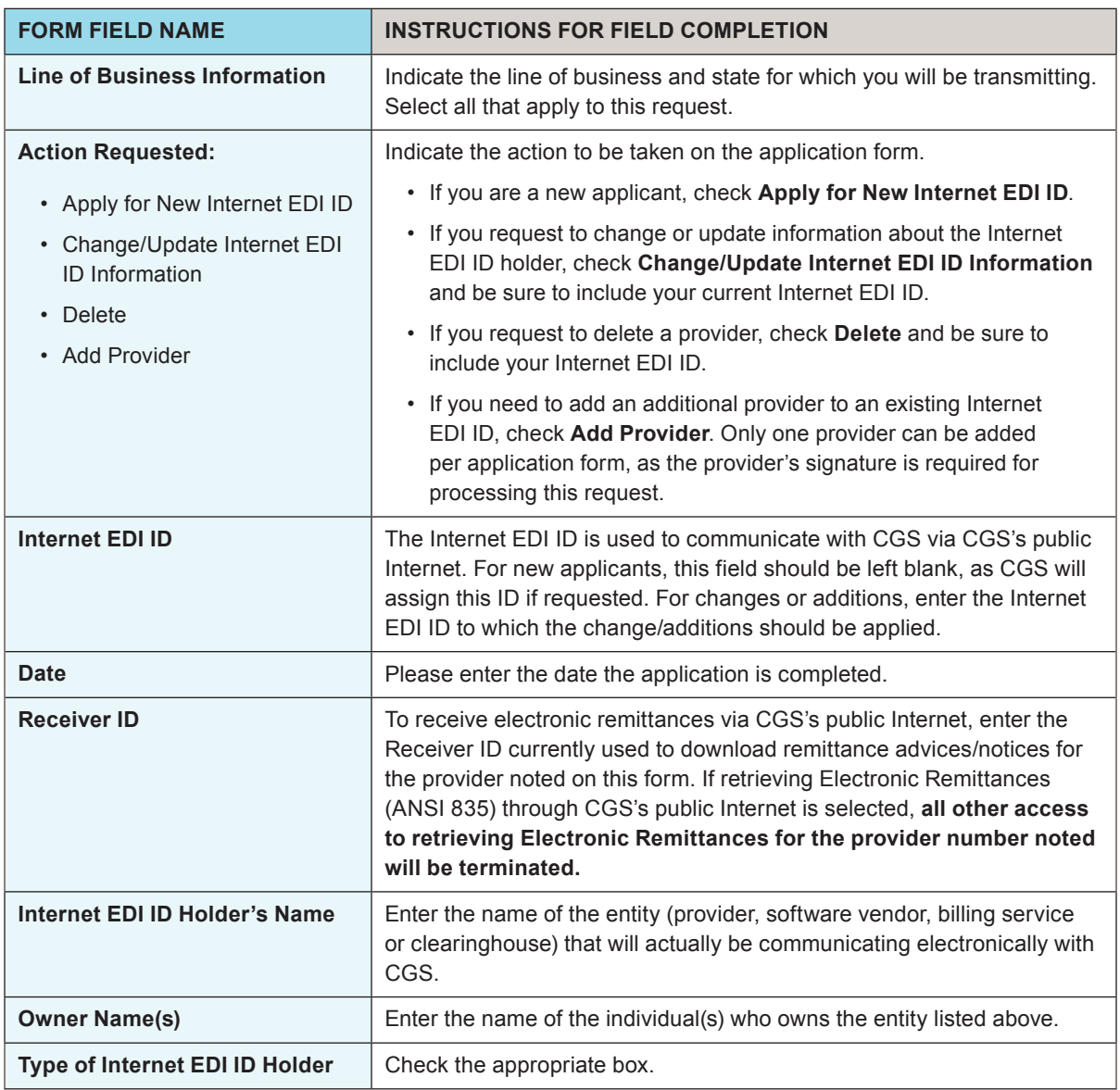

The field descriptions listed below will aid in completing the form properly.

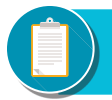

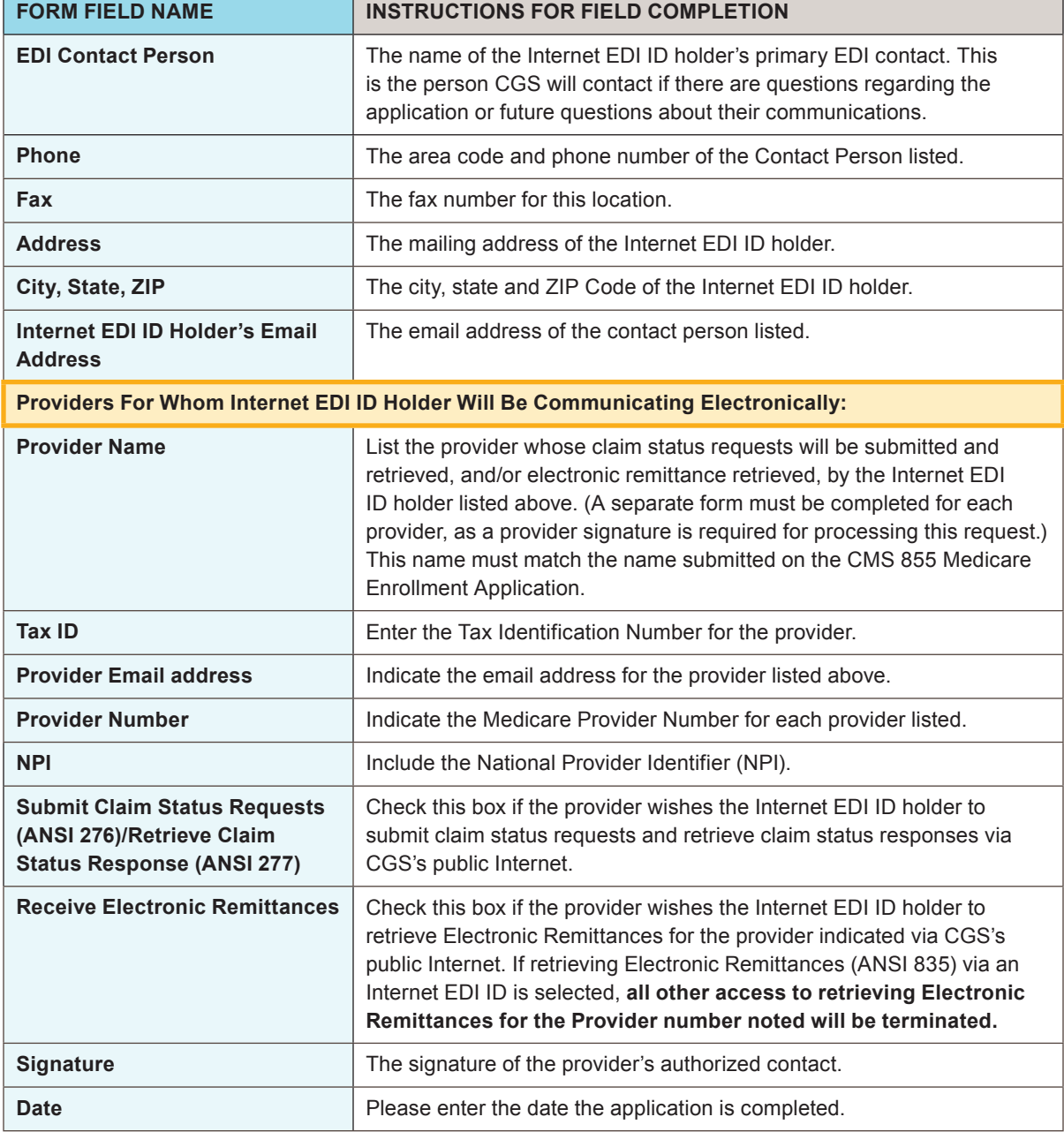

Once you have completed the application form, please retain a copy for your records and fax the original via the appropriate fax number below. Your request for an Internet EDI ID will be processed within seven calendar days of receipt of completed forms.